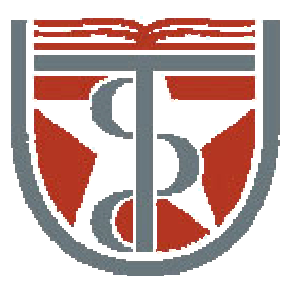

#### **T H E U N I V E R S I T Y** *of*  **TE X A S**

**H E A L T H S C I E N C E C E N T E R A T H O U S T O N S C H O O L** *of* **H E A L T H I N F O R M A T I O N S C I E N C E S**

# Image Operations I

For students of HI 5323 "Image Processing"

Willy Wriggers, Ph.D. School of Health Information Sciences

http://biomachina.org/courses/processing/03.html

## 1. Introduction

• There are variety of ways to classify and characterize image operations

Reasons for doing so:

- understand what type of results we might expect to achieve with a given type of operation
- what might be the computational burden associated with a given operation

## Types of Image Operations

• The types of operations that can be applied to digital images to transform an input image *<sup>a</sup>*[*<sup>m</sup>*,*<sup>n</sup>*] into an output image *b*[*<sup>m</sup>*,*<sup>n</sup>*] (or another representation) can be classified into three categories

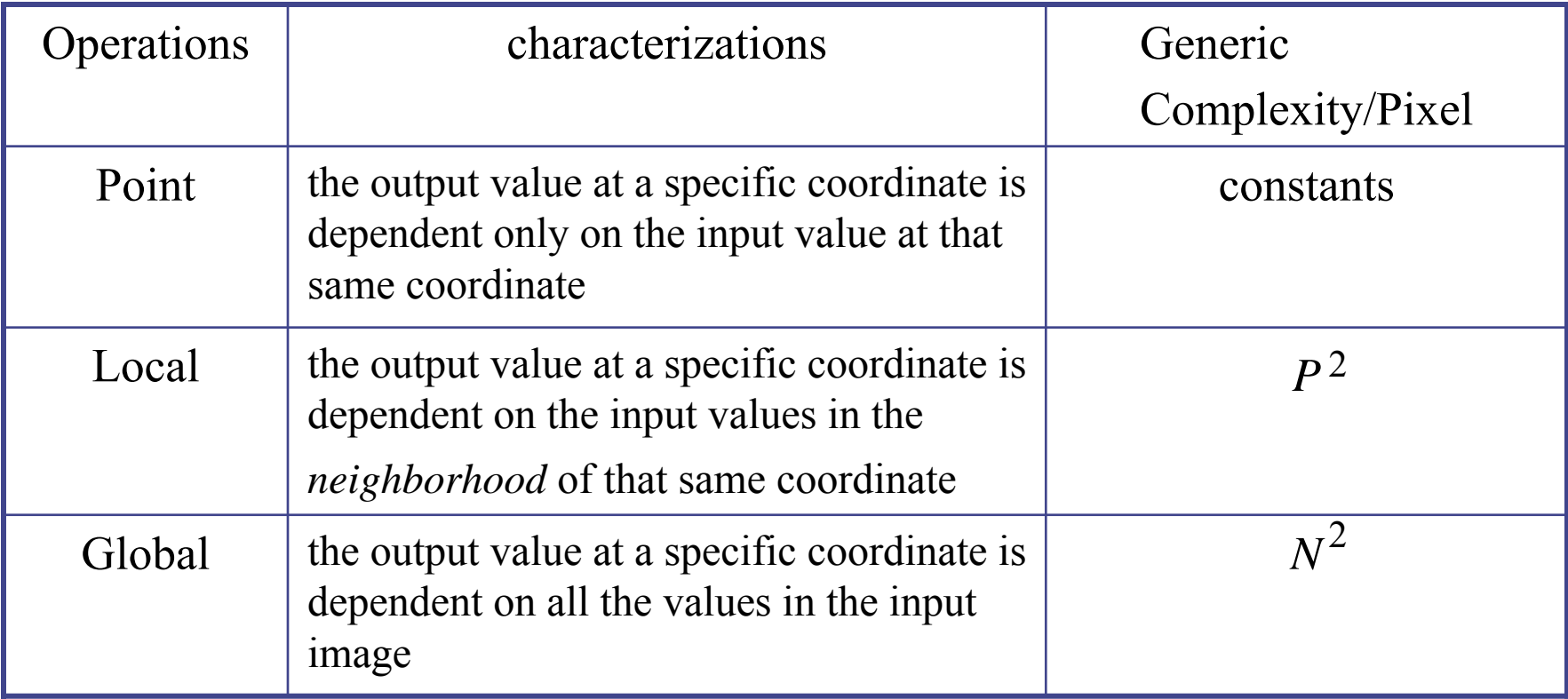

Types of image operations. Image size =  $N$ x  $N$ ; neighborhood size =  $P$ x  $P$ 

© www.ph.tn.tudelft.nl/Courses/FIP/noframes/fip-Characte

## Types of Image Operations

• An input image  $a[m,n]$  and an output image  $b[m,n]$  (or another representation)

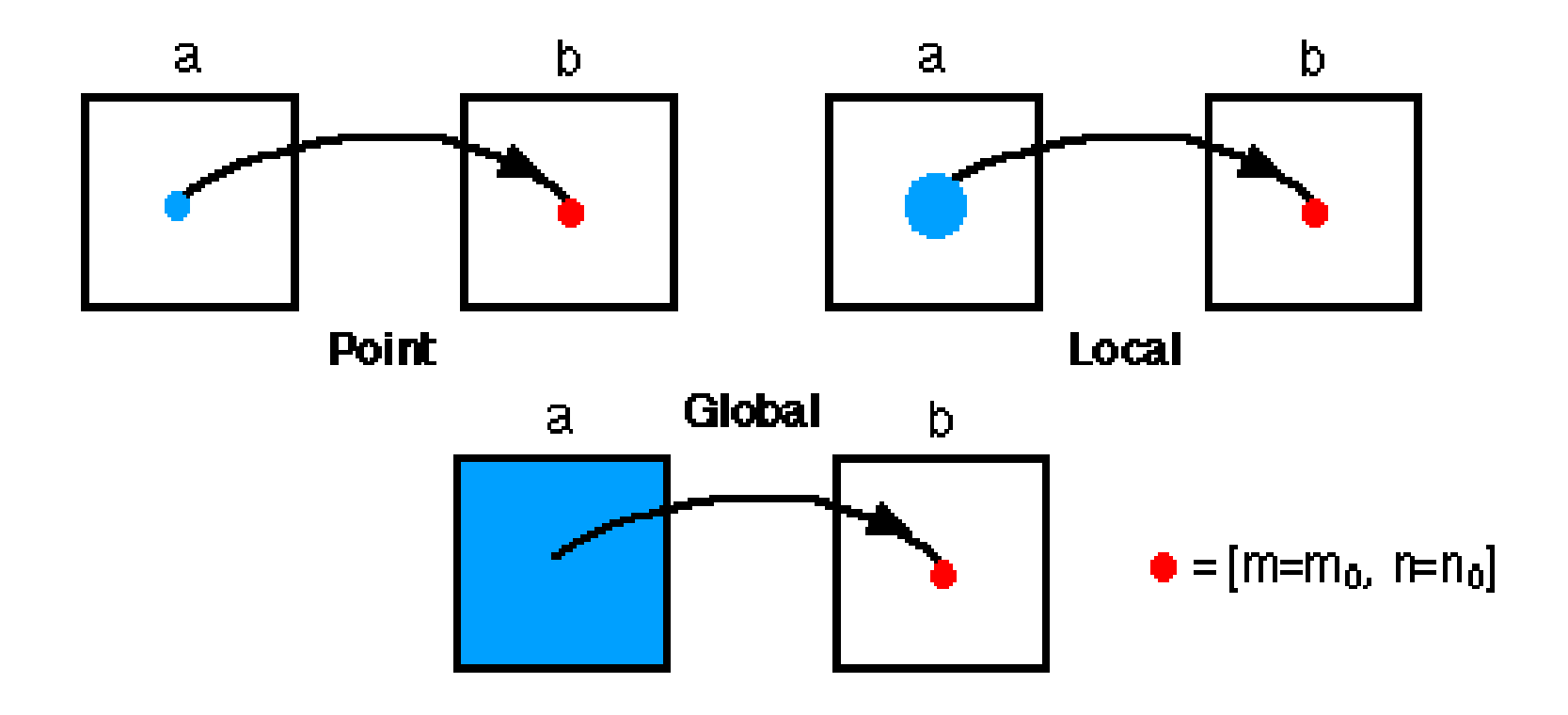

© www.ph.tn.tudelft.nl/Courses/FIP/noframes/fip-Characte

## Type of Neighborhoods

- Many of the things we'll do involve using "neighboring" samples
	- "Who is my neighbor"
- Common approaches:
	- $\blacksquare$  4-connected (N, S, E, W)
	- 8-connected (add NE, SE, SW, NW)

## Neighborhoods

- Neighborhood operations play a key role in modern digital image processing
- It is therefore important to understand how images can be sampled and how that relates to the various neighborhoods that can be used to process an image
	- Rectangular sampling In most cases, images are sampled by laying a rectangular grid over an image
	- Hexagonal sampling An alternative sampling scheme

Both sampling schemes have been studied extensively and both represent a possible periodic tiling of the continuous image space

## Types of Neighborhoods

- Local operations produce an output pixel value  $b[m=m\omega,n=n\omega]$ based upon the pixel values in the *neighborhood* of *a* [ *m* <sup>=</sup>*mo*,*n* =*no* ]
- Some of the most common neighborhoods are the 4-connected neighborhood and the 8-connected neighborhood in the case of rectangular sampling and the 6-connected neighborhood in the case of hexagonal sampling

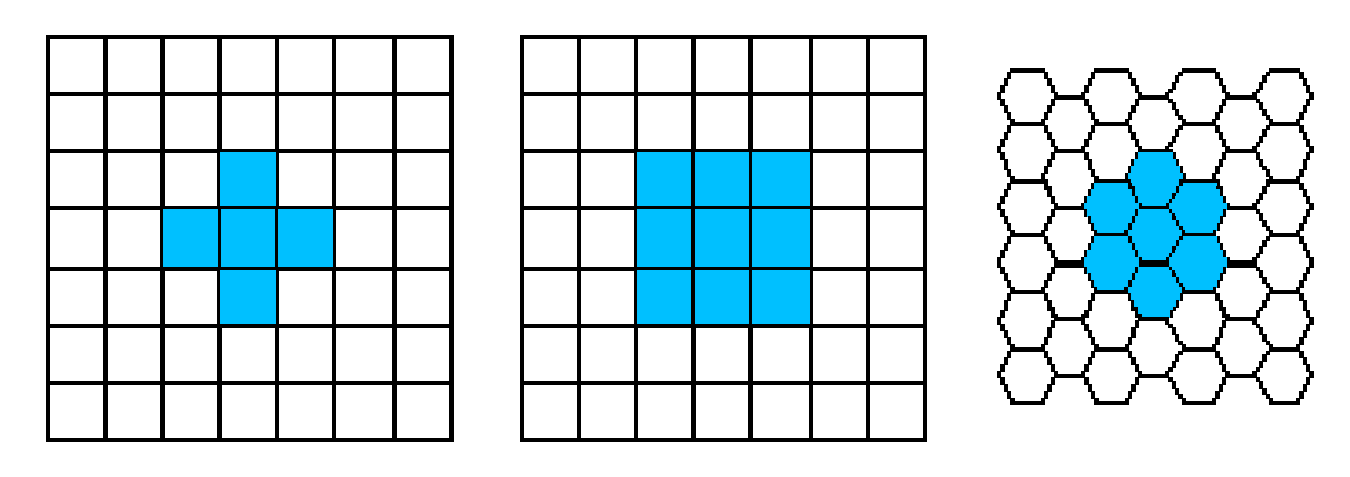

4-connected neighborhood 8-connected neighborhood 6-connected neighborhood

© www.ph.tn.tudelft.nl/Courses/FIP/noframes/fip-Characte

2. Point-Based Image Arithmetic Image-Image Operations:

 $C[x, y] = f(A[x, y], B[x, y])$ 

- Operates on each corresponding point from two (or more) images
- (Usually) requires that both images have the same dimensions: both in their domain and range

#### Image Addition

Used to create double-exposures

 $C[x, y] = A[x, y] + B[x, y]$ 

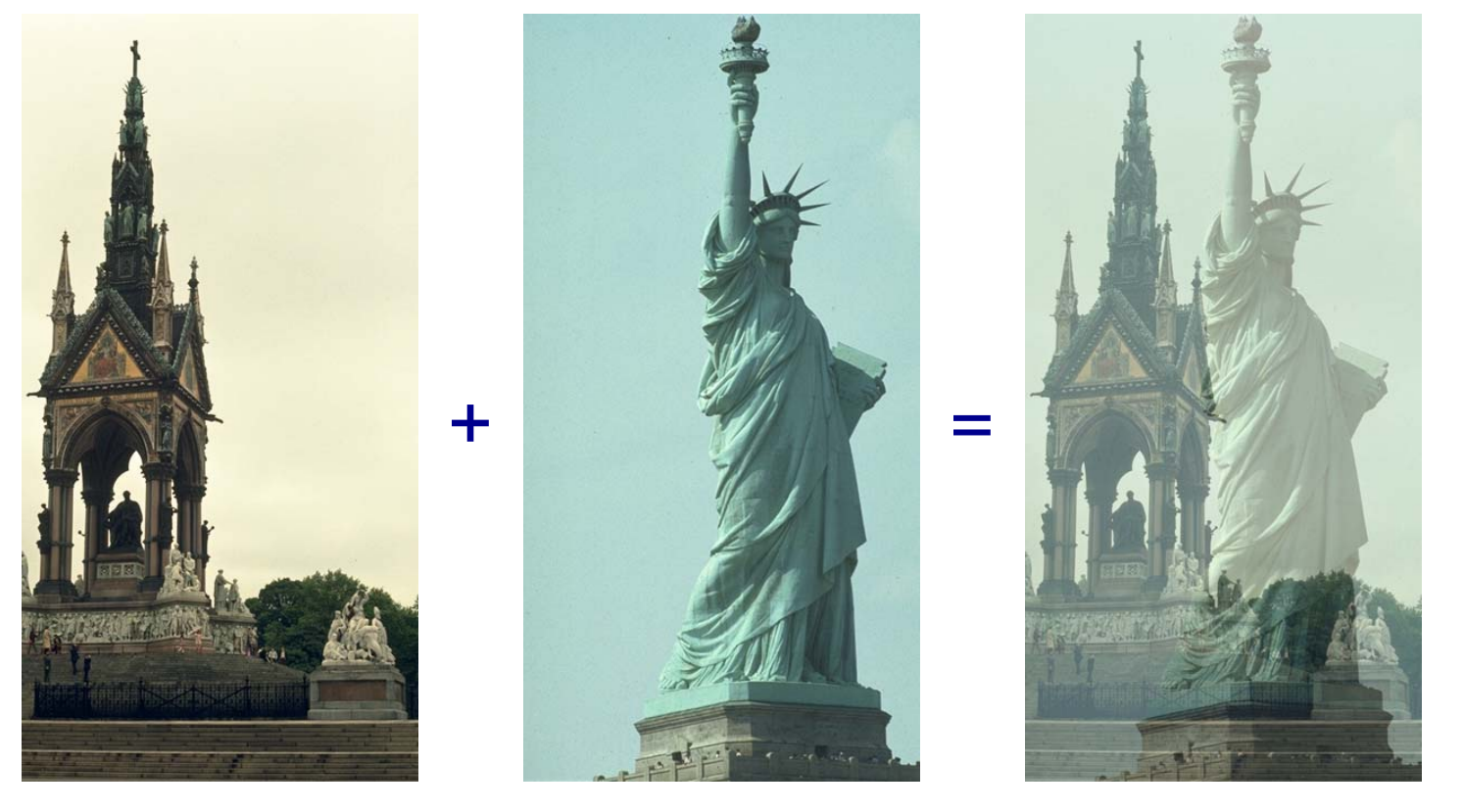

© web.engr.oregonstate.edu/~enm/cs519

## Image Averaging

- Average multiple images (frames) of the same scene together
- Useful for removing noise

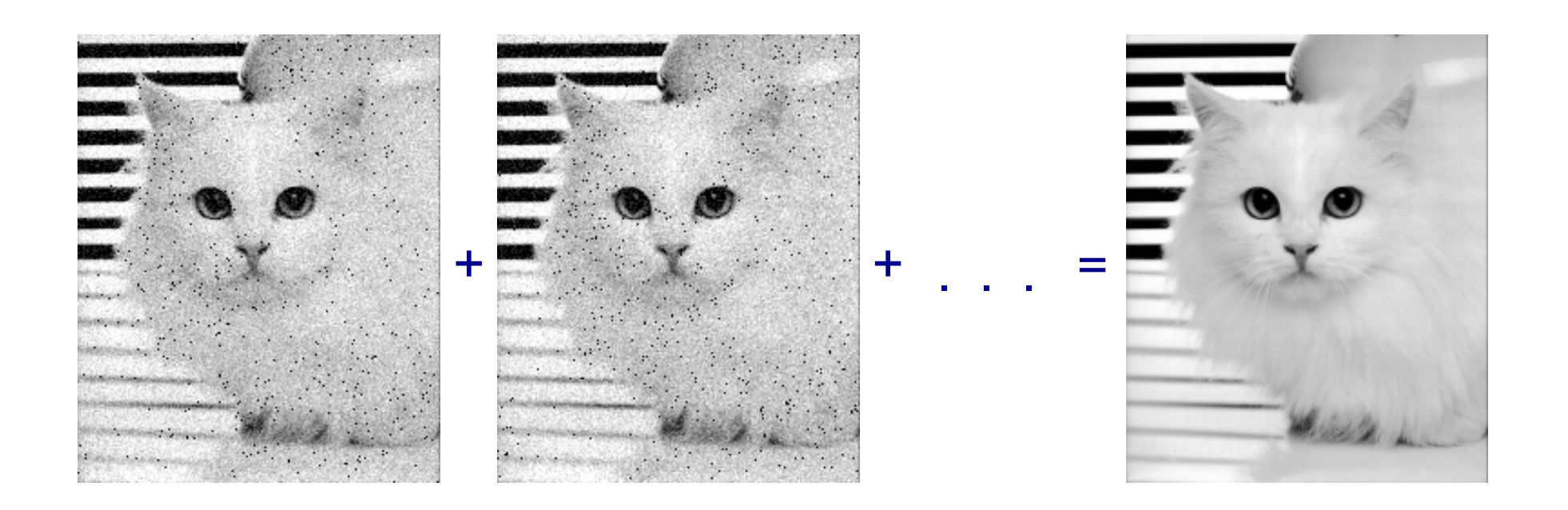

© web.engr.oregonstate.edu/~enm/cs519

#### Image Subtraction

• Useful for finding changes between two images of (basically) the same scene.

$$
C[x, y] = A[x, y] - B[x, y]
$$

• More useful to use absolute difference

 $C[x, y] = |A[x, y] - B[x, y]|$ 

#### Background Subtraction

"What's changed?"

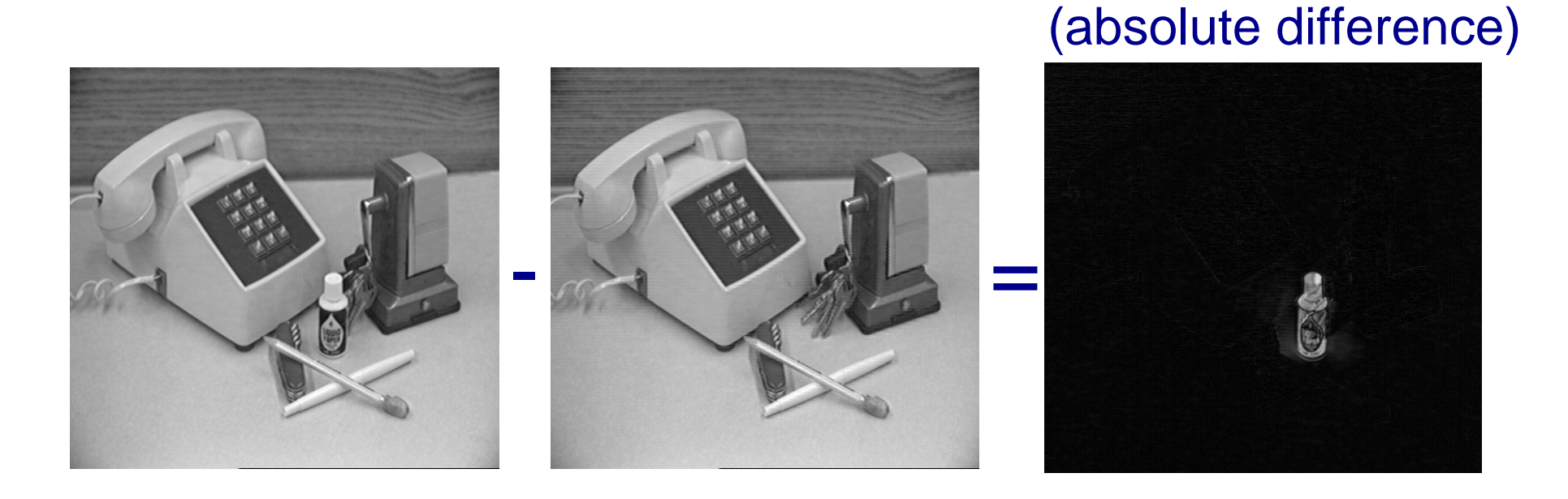

## Motion

- Use differencing to identify motion in an otherwise unchanging scene
- I.e.: object motion, not camera motion

## Digital Subtraction Angiography

Medical imaging technique used to see blood vessels:

- Take one X-ray
- Inject a contrast agent
- Take another X-ray (and hope the patient hasn't moved, or even breathed too much)
- Subtract the first (background) from the second (background + vessels)

#### Multiplication

#### Useful for masking and alpha blending:

#### $C[x, y] = A[x, y] \times B[x, y]$

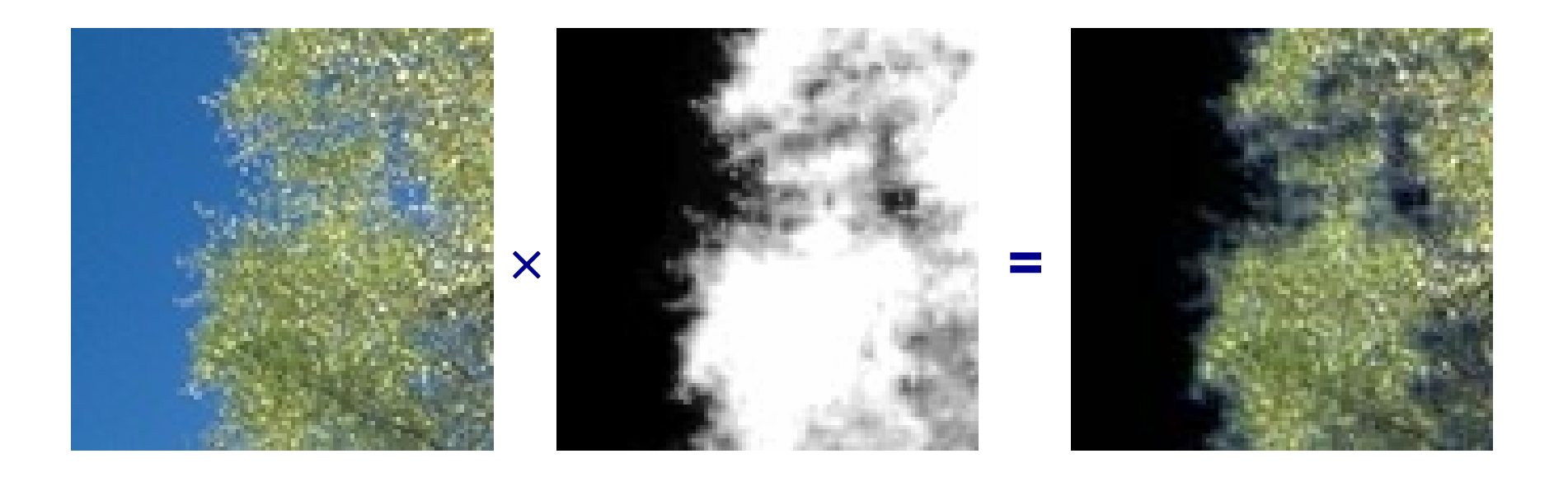

© web.engr.oregonstate.edu/~enm/cs519

## Alpha Blending

- Addition of two images, each with fractional (0..1) masking weights
- Useful for transparency, compositing, etc.
- Color images are often stored as  $RGB\alpha$  (or  $RGBA)$

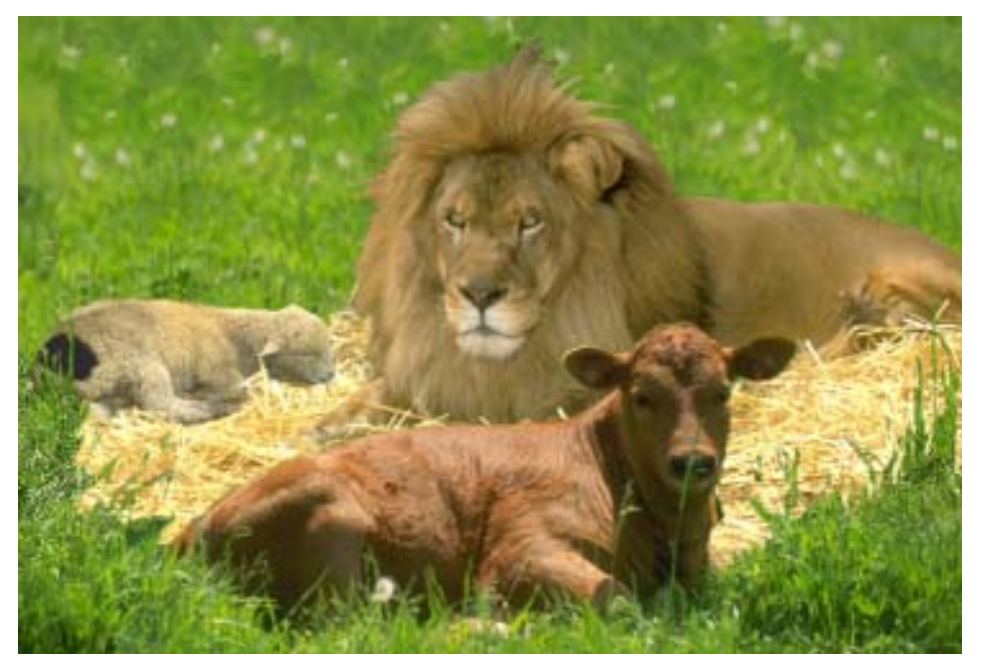

© web.engr.oregonstate.edu/~enm/cs519

## 3. Single Image Point Operations

- Simplest kind of image enhancement
- Also called *level* operations
- Process each point *independently* of the others
- Remaps each sample value:

 $g' = f(g)$ 

where

- *g* is the input value (graylevel)
- *g*′ is the new (processed) result
- *f* is a level operation

### Adding a Constant

Simplest level operation:

 $f(g) = g + b$ 

for some constant (bias) *b*

- *b* > 0 Brighter Image
- *b* < 0 Darker Image

## Amplification (Gain)

Another simple level operation is amplification (multiplication):

 $f(g) = ag$ 

for some constant gain (amplification) *<sup>a</sup>*

- *a* > 1 Amplifies signal (louder, more contrast)
- *a* < 1 Diminishes signal (softer, less contrast)

### Linear Level Operators

Linear operator combine gain (multiplication) and offset (addition):

*f*( *g*) = *ag* <sup>+</sup> *b*

where

- *a* is the gain
- *b* is the bias

## Negative

• Computing the "negative" of the signal/image:

 $f(g) = -g$ 

• Or, to keep the range positive:

$$
f(g) = g_{max} - g
$$
  
where  $g \in [0, g_{max}]$ 

• This is simply a line with slope  $= -1$ 

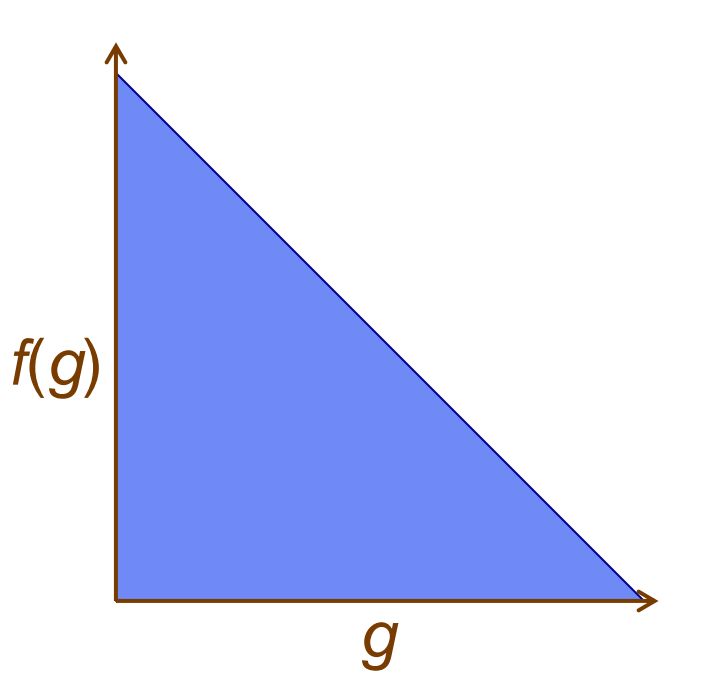

## Thresholding

Thresholding a signal:

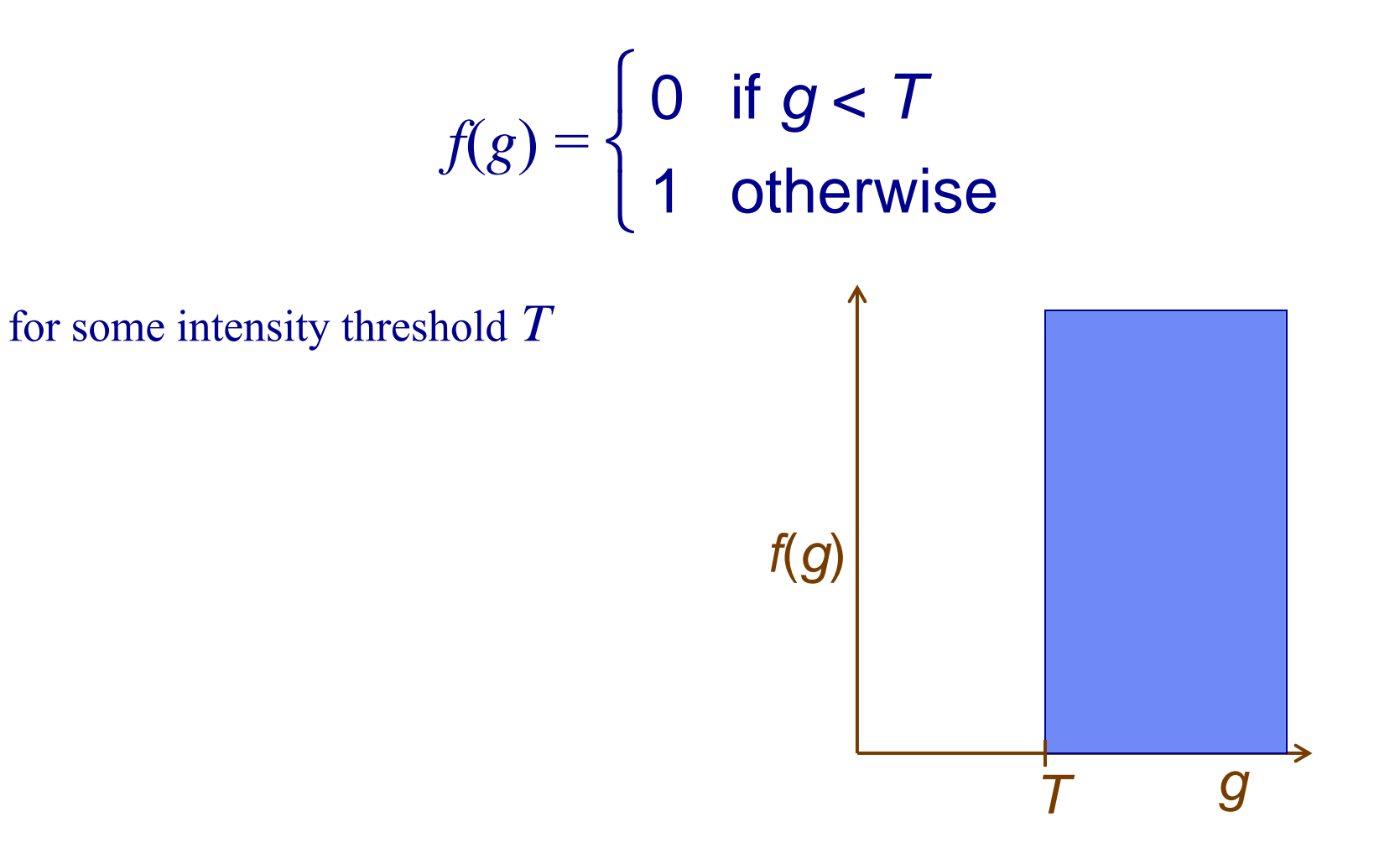

### **Quantization**

- Quantization is choosing different finite values to represent each value of a (possibly analog) input signal
- Quantization is usually monotonic:

 $g_1 \le g_2$  implies  $f(g_1) \le f(g_2)$ 

• Can be thought of as multi-level thresholding:

$$
f(g) = \begin{cases} q_1 & \text{if } g_{\text{min}} \le g < T_1 \\ q_2 & \text{if } T_1 \le g < T_2 \\ q_3 & \text{if } T_2 \le g < T_3 \\ \vdots & \vdots \\ q_n & \text{if } T_{n-1} \le g < g_{\text{max}} \end{cases}
$$

## Logarithm

•Used to consider relative changes  $g_1/g_2$  instead of absolute ones  $g_1 - g_2$ :

$$
f(g) = \log(g)
$$

- Useful when the dynamic range is large
- Examples:
	- Apparent brightness
	- Richter scale
	- Human vision

## Exponential

Can be used to "undo" logarithmic processing:

 $f(g) = e^g$ 

#### Contrast Enhancement

- Any time we use level operations to make one level more distinguishable from another we call it contrast enhancement
- If number of levels stays fixed, contrast enhancement trades off decreased contrast in one part of our signal range for increased contrast in a range we're interest in
- If we plot our level operation as a function:
	- All sections where the slope is greater than one increase the contrast in that intensity range
	- All sections where the slope is less than one dimish the contrast in that intensity range

## Windowing

- Windowing is contrast enhancement of one part of the signal range
- Example: mapping [0, 4095] input to [0, 255] display
- The simplest mapping is:

$$
f(g) = \frac{256}{4096} g = g/64
$$

## Windowing (cont.)

- Suppose we're interest mainly in the range [500,1200]
- Better mapping:

$$
f(g) = \begin{cases} 0 & \text{if } g < 500\\ 255(g - 500)/(1200 - 500) & \text{if } 500 \le g \le 1200\\ 255 & \text{if } g > 1200 \end{cases}
$$

Windowing is often a continuous piecewise-linear mapping

See also histogram equalization (nonlinear mapping)!

## 4. Segmentation

- A technique that is used to find the objects of interest.
- Segmentation can divide the image into regions segmen<sup>t</sup> foreground from background.

#### Why?

- Industrial inspection
- Character recognition
- Tracking objects
- Geographical applications
- Medical analyses

#### What?

- Histogram-based Thresholding
- Edge-based Edge detection
- Region-base Edge growing

- There is no universally applicable segmentation technique that will work for all images
- No segmentation technique is perfect

## Thresholding

Thresholding is used to segment an image by setting all pixels whose intensity values are above a threshold to a foreground value and all the remaining pixels to a background value

If we we are interested in light objects on a dark background

If we we are interested in dark objects on a light background

if  $a[m,n] \geq T$   $a[m,n] = object = 1$  $e$ lse  $a[m,n] = background = 0$ 

if  $a[m,n] \leq T$   $a[m,n] = object = 0$  $e$ lse  $a[m,n] = background = 1$ 

*Where a[m,n] is a image, T is called gray level threshold*

Thresholding is simplest and most widely used method to improve the result of segmentation

## Thresholding Value

• Thresholding can be viewed as an operation that involves tests against a function T of the form:

 $T = T(x, y, p(x, y), f(x, y))$ 

*Where thresholding value can be a function of position (x,y), local neighborhood p(x,y), and pixel value f(x,y)*

- Global thresholding  $T = T(f(x, y))$
- Adaptive (dynamic) thresholding  $T = T(x, y, p(x, y), f(x, y))$
- Intensity histograms are a tool which simplify the selection of thresholds

## Global Thresholding

- Global threshold (constant):
	- To partition the image histogram by using a single threshold T
	- Apply on a image whose intensity histogram has distinctive peaks
- How to estimate threshold
	- Automatic: thresholding value is calculated from the histogram (assume a bimodal histogram)
	- Manual: fixed thresholding value. E.g.  $T = 128$
- For image of simple object on a contrasting background, placing the threshold at the dip of the bimodal histogram minimizes the sensitivity of the measured area to threshold variations

### Global Thresholding Example

input

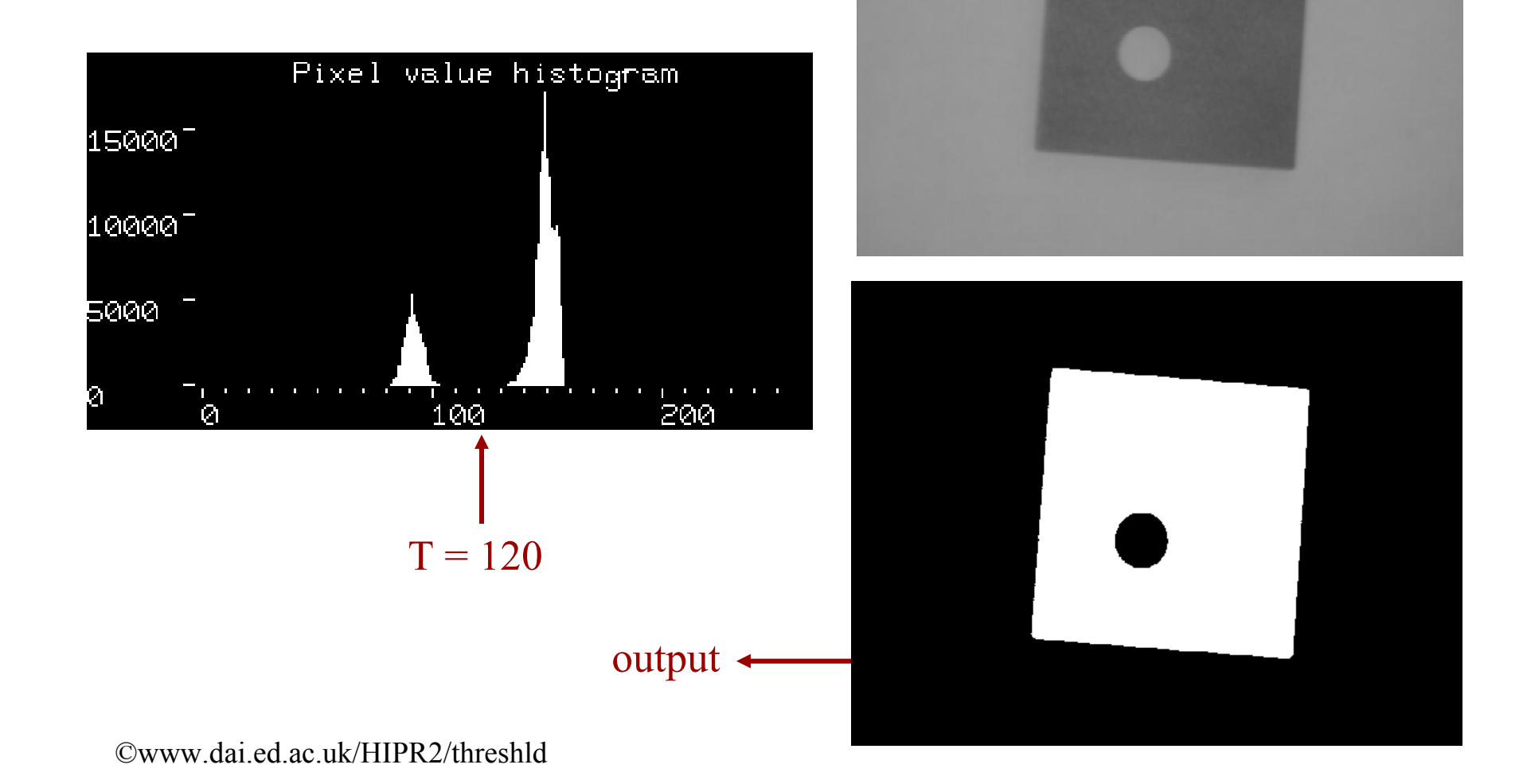

## Adaptive Thresholding

- Change the threshold dynamically over the image
- Two ways to find the threshold value
	- The region-oriented thresholding
	- The local thresholding

*The assumption behind both methods is that smaller image regions are more likely to have approximately uniform illumination, thus being more suitable for thresholding*

## Region-Oriented Thresholding

- Region-oriented thresholding
	- Divide an image into an array of overlapping subimages and then find the optimum threshold for each subimage by investigating its histogram
	- The threshold for each single pixel is found by interpolating the results of the subimages

Tradeoff -- it is computational expensive

## Local Thresholding

- The local thresholding
	- Statistically examine the intensity values of the local neighborhood of each pixel
	- The functions include:
		- the *mean* of the *local* intensity distribution T = mean
		- The *median* $T = median$
		- The mean of the minimum and maximum values

$$
T = \frac{\text{minimum} + \text{maximum}}{2}
$$

The size of the neighborhood has to be large enough to cover sufficient foreground and background pixels, but not too large

## Local Thresholding Example

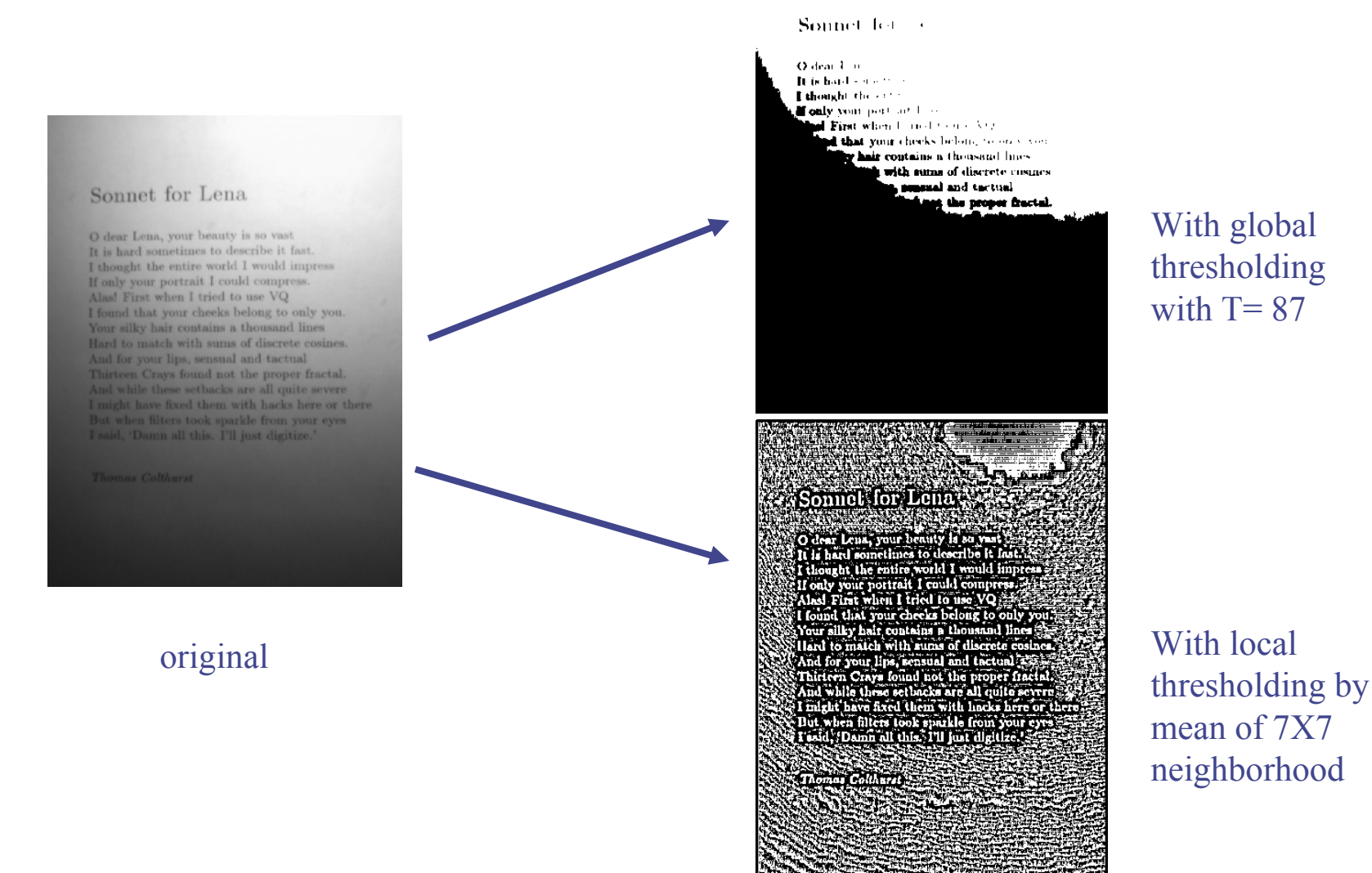

©www.dai.ed.ac.uk/HIPR2/threshld

## Optimal Threshold Selection

- The method based on approximation of the histogram of an image using a weighted sum of two or more probability densities with normal distributions
- The threshold is set as the closest gray level corresponding to the probability between the maxima of two or more normal distributions, which results in minimum error segmentation

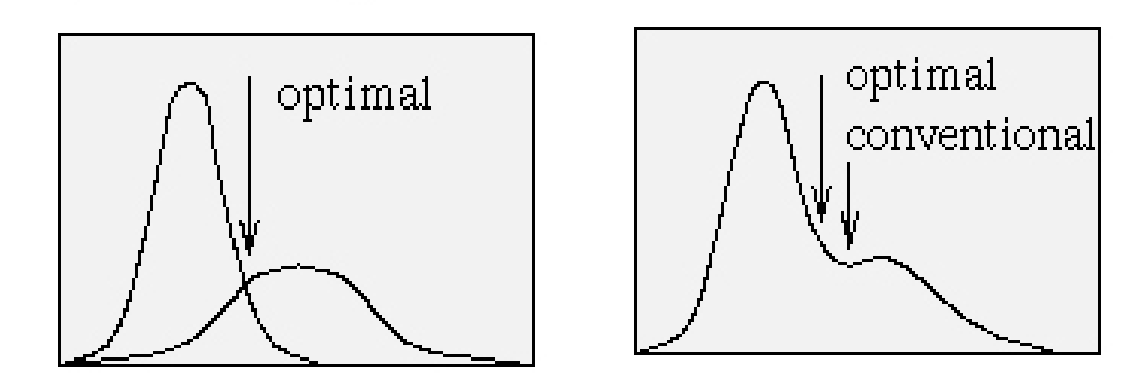

## Threshold Selection

- The chances of selecting a good threshold are increased if the histogram peaks are
	- Tall
	- Narrow
	- Symmetric
	- Separated by deep valleys
- One way to improve the shape of histograms is to consider only those pixels that lie on or near the boundary between objects and the background

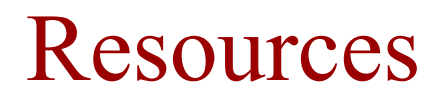

Textbooks: Kenneth R. Castleman, Digital Image Processing, Chapter 6,7,18 John C. Russ, The Image Processing Handbook, Chapter 3,4,6,7

### Reading Assignment

Textbooks: Kenneth R. Castleman, Digital Image Processing, Chapter 8, 9 John C. Russ, The Image Processing Handbook, Chapter 5